## Jobbsjanseregisteret

## FAQs - Ofte stilte spørsmål og IMDis svar

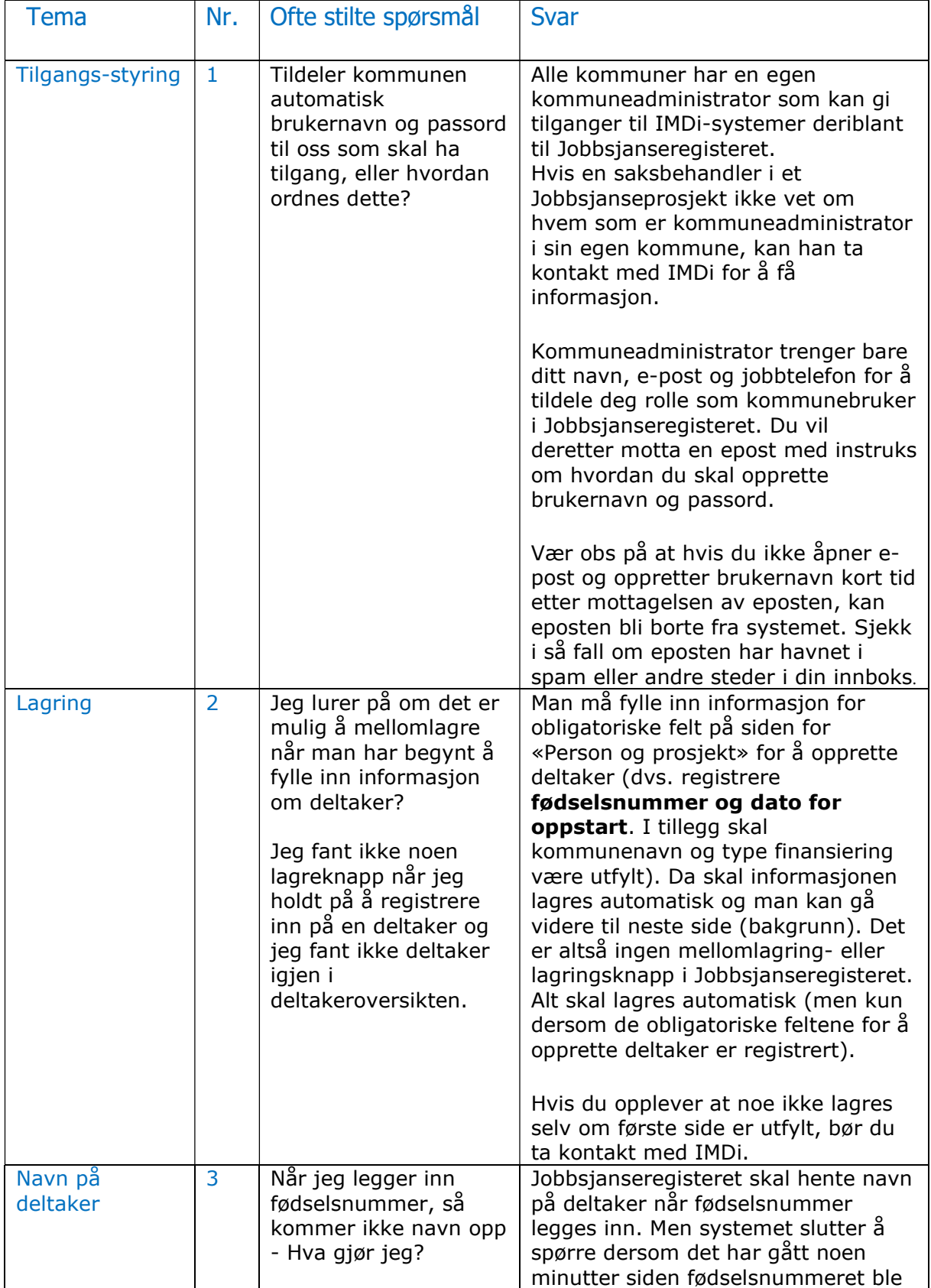

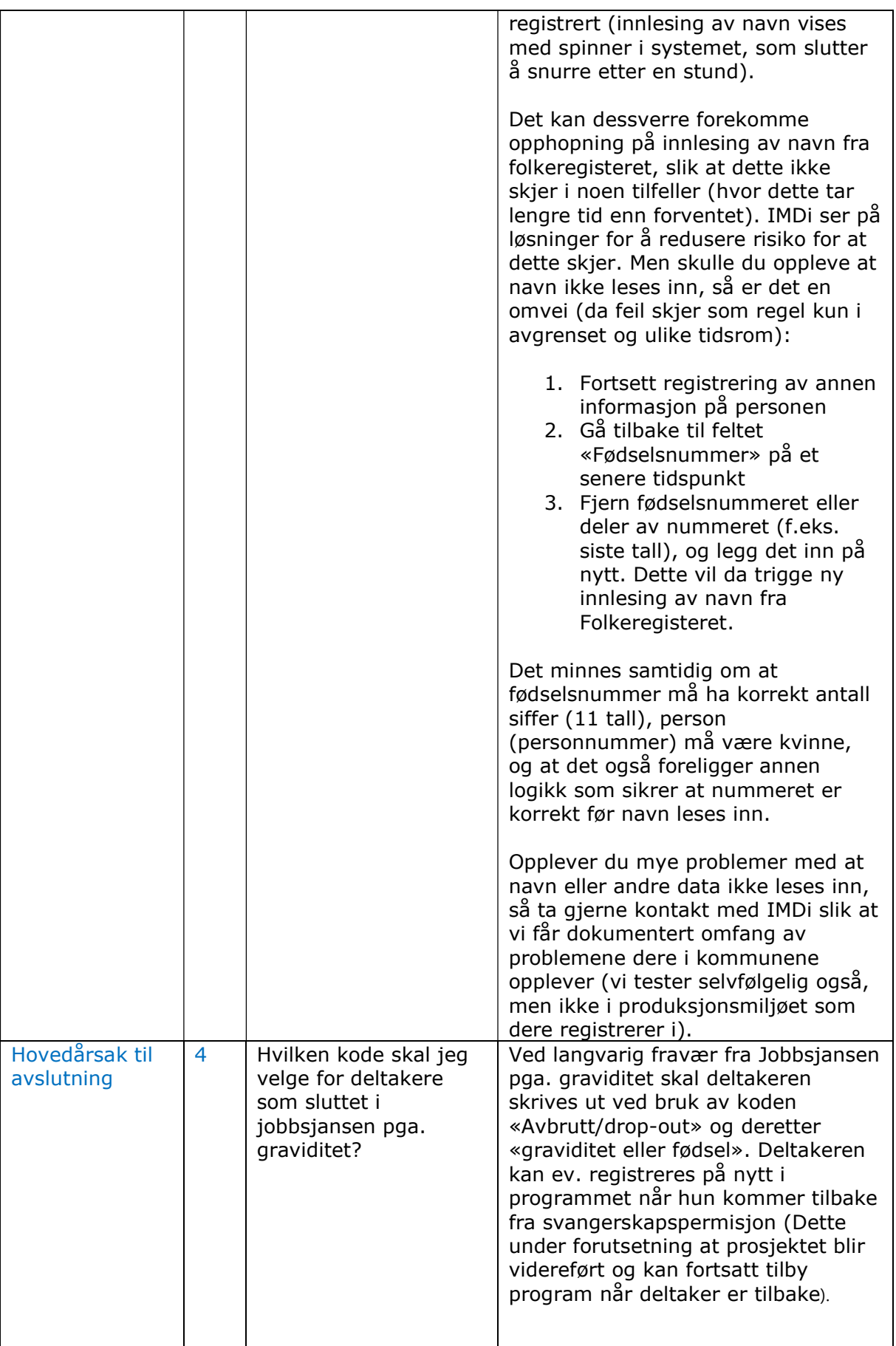

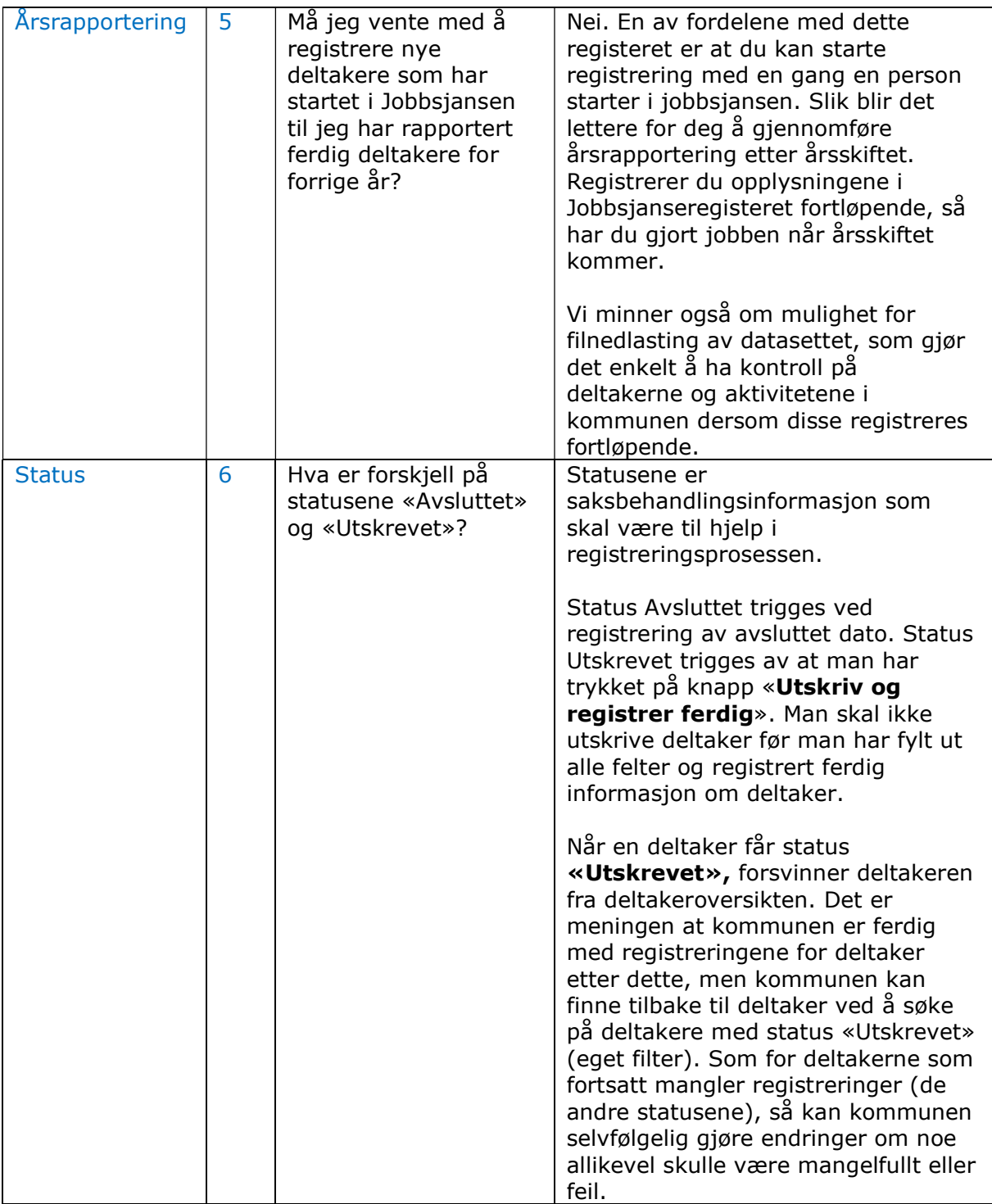